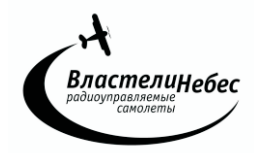

**Инструкция на , Арт.ВН3467 квадрокоптер «ШАЛУН» Перед началом игры внимательно прочтите инструкцию.** 

**Сохраняйте ее для последующих обращений.**

## **«ШАЛУН» - 4-канальный радиоуправляемый квадрокоптер.**

Индикатор включения

Левый джойстик

**HEADLESS MODE** 

ONE KEY RETURN

Переключатель скорости

**Питание:** Квадрокоптер - аккумулятор 3,7 V. Пульт управления – 4 батарейки АА

## **ПУЛЬТ УПРАВЛЕНИЯ**

 Откройте крышку отсека для батареек, соблюдая полярность установите батарейки и закройте крышку.

**(!)** Не используйте одновременно старые и новые батарейки, а также аккумуляторы вместе с батарейками.

**Дальность управления** - более 50 метров.

### **КВАДРОКОПТЕР**

Установите шасси и защитные дуги на корпус

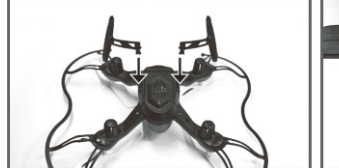

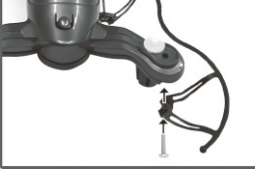

#### **ЗАРЯДКА АККУМУЛЯТОРА производится от USB.**

1. Выключите квадрокоптер (выключатель - в положение OFF),

2. Откройте отсек с аккумулятором и отсоедините кабель питания квадрокоптера от кабеля аккумулятора.

3. Соедините кабель аккумулятора с разъемом USB-кабеля и подключите USB-кабель к разъему USB компьютера.

*При зарядке на USB-кабеле горит световой индикатор; по ее окончании он гаснет.*

4. Отсоедините кабель аккумулятора от USB-кабеля и соедините его с кабелем питания квадрокоптера для начала игры.

## **Для полной зарядки аккумулятора требуется около 30 минут.**

**Полностью заряженный квадрокоптер летает около 5-7 минут.**

Старайтесь не заряжать аккумулятор дольше положенного времени, когда погас световой индикатор! Во время игры аккумулятор может нагреться; поэтому перед зарядкой дайте ему остыть 10-15 минут.

#### **ВНИМАНИЕ! Замена батареек и/или зарядка аккумулятора осуществляются только взрослыми**

# **ВНИМАНИЕ!!!**

Убедитесь в безопасности места, выбранного для полета, не упускайте квадрокоптер из виду во время полета.

Не разрешайте детям играть без присмотра взрослых!

Если Вы начинаете терять управление квадрокоптером, уменьшите скорость вращения винтов и посадите его.

Если квадрокоптер упал, сразу выключите винты, переведя левый джойстик в крайнее нижнее положение!

Остерегайтесь вращающихся винтов - они могут стать причиной травм. Не пытайтесь разобрать квадрокоптер, внести изменения в его конструкцию, или заменить аккумулятор на более мощный. Чтобы предотвратить порчу аккумулятора, используйте для его зарядки только устройства, входящие в комплект.

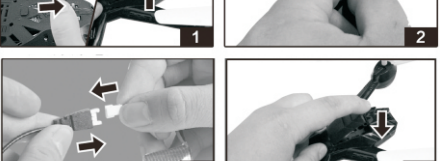

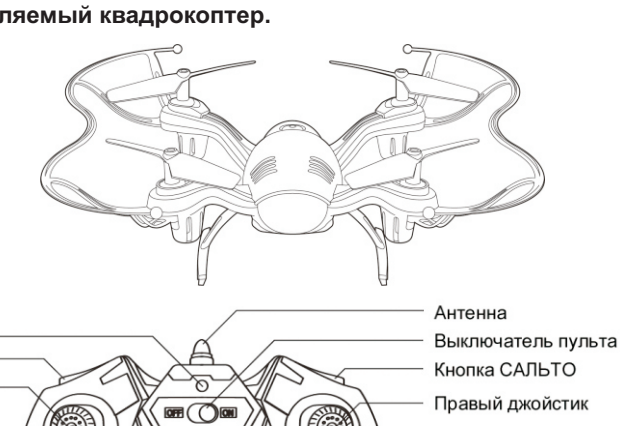

Триммер регулировки боковых смещений

Триммер регулировки продольных смещений

## **ПЕРЕД ИГРОЙ**

**1.** Включите пульт управления.

**2.** Cоедините кабель аккумулятора с разъемом питания квадрокоптера и переведите выключатель квадрокоптера в положение ON.

**3.** Установите квадрокоптер на ровную горизонтальную площадку для настройки гироскопа.

**4.** Когда световой индикатор квадрокоптера перестанет быстро моргать, переведите левый джойстик пульта в крайнее верхнее положение, а затем в среднее положение. Включатся винты квадрокоптера. Следующим движением левого джойстика вверх можно совершить взлет.

Квадрокоптер имеет предустановленный **режим автоматического удержания высоты полета «Altitude Hold»**.

Для выбора высоты полета используйте левый джойстик. Квадрокоптер будет поддерживать выбранную высоту автоматически. Для изменения высоты снова используйте левый джойстик. О других функциях управления квадрокоптером см. далее.

 **(!) При необходимости\*** осуществить калибровку пульта управления, выполните действия (1-4), и затем одновременно переведите оба джойстика в крайние нижние положения (см. рис.).

*Например, если во время игры квадрокоптер делает непроизвольные смещения в стороны*  (\*) *или неправильно реагирует на команды пульта управления.*

*Выполнять калибровку пульта перед каждой игрой не требуется. Рекомендуется откалибровать пульт один раз перед самой первой игрой, и затем повторять ее лишь при необходимости*.

## **УПРАВЛЕНИЕ КВАДРОКОПТЕРОМ (см рис.)**

СОВЕТ: Прежде чем поднимать квадрокоптер высоко, отработайте взлёт и посадку, поднимая квадрокоптер на 1,5-2 метра.

**1 Взлёт и Посадка** Передвигайте левый джойстик вверх для увеличения скорости вращения винтов.

При достижении необходимой мощности квадрокоптер оторвется от земли (почувствуйте силу тяги и если необходимо добавьте мощности).

Чтобы посадить квадрокоптер, передвигайте левый джойстик вниз, понемногу ослабляя тягу. Когда квадрокоптер коснется земли, передвиньте левый джойстик управления вниз до упора – винты остановятся.

Так же осуществляется управление высотой полёта – регулируйте её, плавно перемещая левый джойстик вверх и вниз.

**2 Полёт вперёд/назад** Для движения квадрокоптера вперёд/назад передвигайте правый джойстик вверх/вниз.

Используйте верхнюю левую кнопку для переключения скорости (см. ниже)

**3 Повороты** Для поворота квадрокоптера плавно переместите левый джойстик влево/вправо. Повороты осуществляются за счёт вращения вокруг своей оси.

Если после взлета квадрокоптер вращается непроизвольно, отрегулируйте вращение (см. «Регулировка вращения»).

**4 Полёт вбок** Для движения квадрокоптера вбок передвигайте правый джойстик вправо/влево.

## **ПЕРЕКЛЮЧЕНИЕ СКОРОСТИ**

Используйте кнопку сверху пульта для последовательного переключения между тремя режимами скорости.

(!) При включении пульта устанавливается "нормальная" скорость.

# **<sup>о</sup> САЛЬТО 360 в полете**

- Поднимите квадрокоптер в воздух на высоту от 3 метров,
- Нажмите на верхнюю правую кнопку (рис).

- Сдвиньте правый джойстик в одно из крайних положений (вперед, назад, вправо, влево). Квадрокоптер выполнит сальто в выбранном направлении.

(!) Помните, что при выполнении каждого сальто квадрокоптер теряет высоту прим. на 1м и выполнение сальто на слишком малой высоте может привести к падению квадрокоптера.

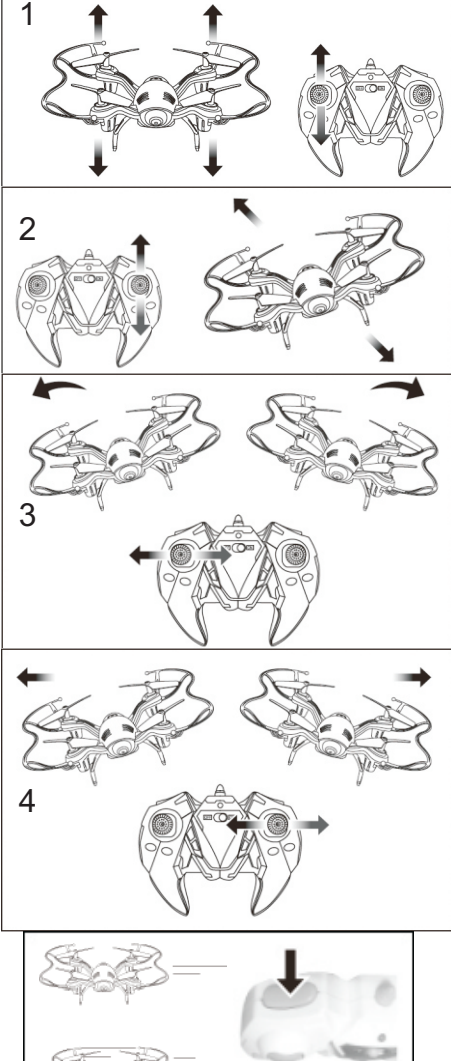

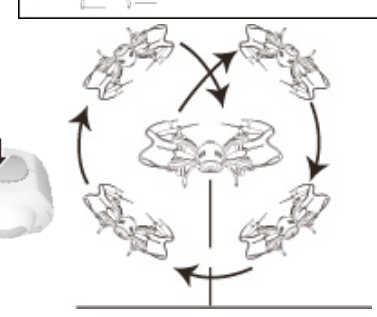

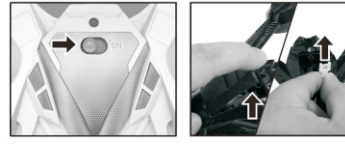

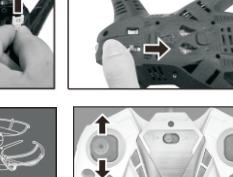

## **Режим "Headless Mode"**

Квадрокоптер имеет функцию игры в режиме "Headless Mode"- режиме автоматической ориентации квадрокоптера на пульт управления. В этом режиме независимо от того, какой стороной квадрокоптер направлен к играющему, он полетит от играющего (вперед) при движении правого джойстика вперед(вверх), и к играющему - при движении правого джойстика вниз (назад) и, аналогично, влево и вправо. Т.е. при включении режима "Headless Mode" самая дальняя от играющего сторона квадрокоптера станет "передом" и т.д.

Режим "Headless Mode" пригодится, если квадрокоптер улетит далеко и трудно понять, как квадрокоптер сориетирован в пространстве (где у него перед и зад).

При игре в режиме "Headless Mode" играющему не нужно следить за ориентацией квадрокоптера в пространстве: дальняя от играющего сторона квадрокоптера будет "передом", а ближняя к нему - "задом".

Для включения или выключения режима "Headless Mode" нажмите на кнопку "Headless Mode" .(включение режима Headless Mode сопровождается медленным морганием светодиодов квадрокоптера)

# **Функция ONE KEY RETURN**

Если играющий затрудняется вернуть улетевший квадрокоптер к себе, нажмите на кнопку "One Key Return" на пульте управления. Тогда квадрокоптер начнет движение в направлении играющего. Когда квадрокоптер приблизится к играющему, можно будет возобновить управление квадрокоптером в обычном режиме.

(!) Если квадрокоптер упал на землю при работающих винтах, сразу выключите их, переведя левый джойстик в крайнее нижнее положение.

**РЕГУЛИРОВКА СМЕЩЕНИЙ** Если после взлета на 1,5 метра квадрокоптер непроизвольно смещается вбок в одну из сторон (вправо/ влево), такое смещение необходимо устранить при помощи **прерывистых** нажатий на триммер регулировки боковых смещений в сторону, противоположную направлению непроизвольного смещения.

Аналогичным образом, непроизвольные **продольные смещения** квадрокоптера (вперед/назад) можно устранить при помощи триммера продольных смещений.

Триммер регулировки боковых смещений Триммер регулировки

продольных смещений

**ХРАНЕНИЕ КВАДРОКОПТЕРА** 

Храните квадрокоптер выключенным и с полностью заряженным аккумулятором.

# **МАСТЕРСКИЕ "ВЛАСТЕЛИН НЕБЕС"**

**- Москва:** Киевское шоссе, Бизнес-Парк «РУМЯНЦЕВО», т. **(495) 788-07-92** с 9-00 до 17-00, по рабочим дням. - **Санкт-Петербург:** Новочеркасский пр. 58, оф. 204, т. **(812) 715-71-50**, по рабочим дням**.** 

> **www.bestradiotoys.ru [www.vlastelin-nebes.ru](http://www.vlastelin-nebes.ru)**

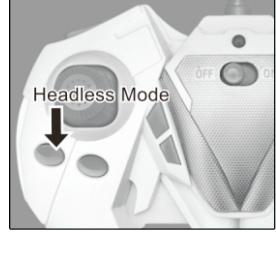

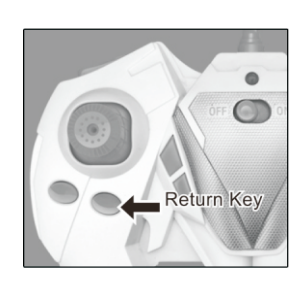

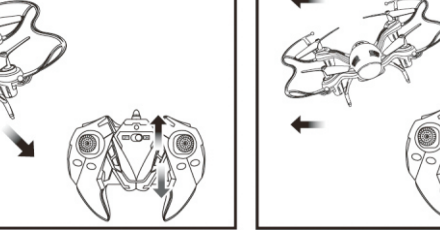

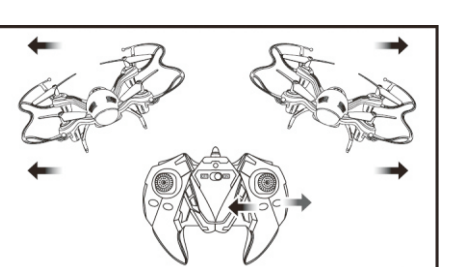